### TECHNIKA GRAFICZNA ORGAN POLSKIEGO TOW. GRAFICZNEGO W POZNANIU REDAKTOR: L. ICZAKOWSKI NR. <sup>5</sup> **MAJ** ROK <sup>1927</sup>

## OD HIEROGLIFÓW DO PISMA ŁACIŃSKIEGO

Pismo pojawia się tylko u narodów kulturalnych <sup>i</sup> rozwiła się ze wzrostem oświaty. Nie wszystkie pisma powstały w jednaki sposób: jedne z kresek lub karbów, inne z węzełków a znowu inne z obrazów itp. Najpospolitsze te znaki służyły człowiekowi nietylko do zapamiętania czegoś, ale nawet do porozumiewania się. Z tych przyczyn starano się od wieków znaki takie ulepszać <sup>i</sup> pomnażać, a usiłowania takie naprowadzały na coraz nowsze <sup>i</sup> coraz lepsze pomysły. Tak powstały różne pisma.

Z najprostszych znaków powstały runy czyli pismo runiczne. Były to kreski pionowe lub skośne. Z początku był zapewne znak jeden, potem dwa, trzy, później coraz więcej.

Bardziej niż kreska może obraz służyć do porozumiewania się ludzi. To też w odległej starożytności w Egipcie, Chinach <sup>i</sup> w Meksyku używano rysunku do porozumienia się, bo przy jakiej takiej rozprawie nie trudno było nakreślić kształt: czy to człowieka, czy drzewo, psa albo innych istot lub rzeczy, <sup>i</sup> z tego rysunku łatwiej się było domyśleć o co chodzi, niż z jakichkolwiek innych znaków.

Początek pisma egipskiego sięga najodleglejszych czasów starożytnych gdyż na piramidach, pomnikach, ścianach świątyń <sup>i</sup> nagrobkach, zbudowanych na kilkatysięcy lat przed Chr. znajdują się zupełnie wykończone napisy, wykonane nietylko najdawniejszym pismem obrazowem, które Grecy nazywali hieroglifami, lecz także póżniejszem pismem hieratycznem. Znaki hieroglificzne oznaczały przedmioty, potem pojęcia <sup>i</sup> dźwięki, a to jedne głoski, drugie zgłoski. Pismo hieratyczne wytworzono wprost z hieroglifów. Pisząc wiele zapisując ściany pomników <sup>i</sup> ogromne księgi, chcieli Egipcjanie zaoszczędzić na czasie <sup>i</sup> zamiast obrazów kreślili znaczki do tych obrazów podobne lub przynajmniej mogące je przypomnieć.

Z rozkwitem handlu <sup>i</sup> przemysłu musiano pisywać listy <sup>i</sup> umowy, a do tego <sup>i</sup> pismo hieratyczne było niewygodne. Uproszczono tedy w 8 wieku p. Chr. pismo hieratyczne, postarano się o znaki, które można było łatwiej <sup>i</sup> szybciej nakreślić <sup>i</sup> tak powstało pismo demotyczne czyli ludowe. Pismo to zawiera prawie tylko same znaki dla głosek, a bardzo mało znaków dla zgłosek.

Na blisko 3000 lat p. Chr. posługiwano się w Chinach pismem obrazowem, podobnem do hieroglifów egipskich. W piśmie pierwotnem nie było tak wiele znaków jak obecnie, a znaki oznaczały przedmioty. Później dla oddania niektórych pojęć łamano znaki, tak n. p.: słońce z księżycem razem oznacza blask, obraz ptaka obok obrazu nut oznacza śpiew, kobieta z dzieckiem miłość. Niektóre znaki wskutek odmiennego położenia nabierały innego znaczenia, n. p. człowiek twarzą do ziemi zwrócony oznaczał trupa. Oprócz tego były znaki dźwięków, wskazujące jak pewne słowa mają być wymawiane. Liczba tych znaków do dni dzisiejszych ogromnie wzrosła. W słowniku chińskim znajduje się około 45000 znaków.

W głębi Azji, nad rzekami Eufratem Tygrem, były niegdyś w odległej starożytności kraje żyzne <sup>i</sup> bogate, dziś w bardzo znacznej części opustoszałe. Mieszkały tam potężne narody: Sumeryjczycy, Asyryjczycy <sup>i</sup> Babilończycy, a królowie ich panowali w olbrzymich stolicach Niniwie <sup>i</sup> Babilonie. Powstało tam zupełnie odrębne pismo o niedołężnych kształtach. Pismo to posiadało właściwie tylko jeden znak, który miał kształt klina. Wielkość klinów, ich kierunek, ilość <sup>i</sup> położenie miały rozmaite znaczenie. Ze względu na jego kształt zwano pismo to pismem klinowem. Było ono bardzo dogodnem do rzeźbienia napisów dłutami na ścianach <sup>i</sup> w wilgotnej glinie, urobionej w kształcie cegieł. Pisma obrazowe innych narodów starożytnych jak hieroglify narodu egejskiego, chetyckiego itp. nie odcyfrowano dotąd.

Do pisania dokumentów <sup>i</sup> listów pisma dotychczas wymienione nie nadawały się; dlatego ważnem <sup>i</sup> uźytecznem dla ludzkości było wynalezienie pisma głoskowego tj. pisma, złożonego wyłącznie ze znaków dla dźwięków. Zaczątki tego pisma były juź w runach <sup>i</sup> w hieroglifach, ale znaki dla dźwięków były tam pomieszane ze znakami dla przedmiotów <sup>i</sup> pojęć.

Fenicjanie, znani jako dzielny naród kupiecki, posiadali już 1500 lat przed Chr. pismo głoskowe. Oni też pierwsi mieli ułożyć alfabet. Niektórzy badacze twierdzą, że Egipcjanie wynaleźli pismo głoskowe, gdyż pierwiastki kultury egipskiej tkwią w pismach europejskich. Używano najpierw tylko spółgłosek a samogłosek trzeba się było domyślać. Dopiero później zaczęto obok lub wewnątrz spółgłosek umieszczać małe znaki, kropki lub kreski w miejsce samogłosek, a dopiero w 6 wieku po Chr. wynaleziono osobne znaki do samogłosek. <sup>&</sup>lt;

Wynalazek pisma głoskowego przyswoili sobie najpierw Izraelici, którzy pismo to po znacznej zmianie nazwali pismem hebrajskie m.

Z Azji dostało się pismo głoskowe wkrótce do Europy <sup>i</sup> rozpowszechniło się w Grecji. Grecy pismo to również zmienili <sup>i</sup> nadali kształt piękniejszy. Odtąd rozpowszechniło się pismo głoskowe w Europie coraz szybciej, zwłaszcza kiedy od Greków przyjęli je Rzymjanie. Rzymianie przystosowując alfabet grecki do swego języka znowu go nieco zmienili <sup>i</sup> nadali mu kształt jeszcze okrąglejszy, w ten sposób stali się twórcami pisma łacińskiego.

Rzymianie opanowali z czasem wielką część Europy, północną Afrykę <sup>i</sup> zachodnią Azję, a z ich panowaniem rozszerzało się także pismo łacińskie.

Narody wschodnio - słowiańskie, a zwłaszcza te, które przyjęli obrządek grecki, posiadają t. zw. cirylice, pismo przerobione z pisma greckiego. Polacy, Czesi, Słowacy <sup>i</sup> inni Słowianie przyjęli alfabet łaciński, który zmieniono stosownie do potrzeb języka.

W epoce gotyckiej powstało pismo gotyckie. Powstało ono tak powiedziawszy przez łamanie pisma łacińskiego, zastosowując się ściśle do ostrołukowego stylu gotyckiego. Nazwano je także pismem mnichów <sup>i</sup> skróceń, dlatego, iż najwięcej używano je w klasztorach a dla oszczędzenia czasu skracano wyrazy.

W Polsce używano pismo gotyckie do wieku 16, a ustąpić musiało w epoce renesansowej minuskulę pięknej, która dała podstawę do naszego dzisiejszego pisma codziennego.

## DWIE WYSTAWY GRAFICZNE W POZNANIU

Odrodzenie się wszystkich gałęzi sztuki stosowanej a więc <sup>i</sup> artystycznej okładki książkowej oraz dobrej oprawy, zależne jest w wielkiej mierze od stopnia nauki w kierunku artystycznym, jaką nasi introligatorzy, poświęcający się takim zajęciom, otrzymują w odpowiednich zakładach <sup>i</sup> szkołach. Tylko wysokie artystyczne wykształcenie pracowników sprawi, iż wykonywane przez nich dzieła posiadać będą wartość estetyczną. To też cały szereg introligatorń polskich, idąc po tej linji, zdołało na prace swe zwrócić uwagę znawców, zarówno artystycznem ujęciem kompozycji jak <sup>i</sup> doskonałością wykonania.

Również w Poznaniu ujawniają się coraz większe postępy w tej dziedzinie graficznej. Ostatnio odbyła się w ,,Poradniku Gospodarskim" z okazji zakończenia kilkomiesięcznych kursów introligatorskich" wystawa opraw książkowych. Ku ogólnemu zadowoleniu stwierdzić należy, że eksponaty były we wszystkich szczegółach wykonane bardzo starannie. Zauważa się, że prace odznaczają się większym stosunkowo staraniem w kierunku praktycznego wykonania opraw, niżeli w ujęciu ich artystycznem. Pochodzi to stąd, że zaznajomienie się szczegółowsze ze stosowaniem kierunku artystycznego w introligatorstwie ma się odbyć dopiero na dalszych kursach. W każdym razie wynik kursów, które przeprowadził p. Ign. Kozłowski, był, jak na nasze stosunki, zadowalniający. — Lecz nietylko w introligatorstwie, a także w innych działach graficznych ujawnia się corazwiększa chęćdopracytwórczej, jak świadczy o tern wystawę druków akcydensowych, odbyta w maja nasaliDomu Były to wzorowe prace związków graficznych z lat ostatnich. Dążenie do wyzbycia się wszelkich ornamentów <sup>i</sup> obwódek ujawnia się w drukach tych w całej pełni. Wykonano je wyłącznie na dobrym papierze zapomocą harmonijnego zestawienia kolorów <sup>i</sup> zwykłej linji w różnych grubościach. Nowość w tych pracach to dowolne ugrupowanie tekstu oraz fantazyjne ustawianie pojedynczych wierszy w linjach łukowych, krzywych <sup>i</sup> łamanych. Nadzwyczaj oryginalnie przedstawiają się ustawy związkowe, w których skrupulatnie unikano mieszania pism zwyczajnych z tłustemi w jednym druku. Wyróżnianie ważniejszych słów <sup>i</sup> wierszy uskuteczniono jedynie za pomocą drugiego koloru. Również futuryzm <sup>i</sup> kubizm, aczkolwiek w formach umiarkowanych, znalazły w drukarstwie zwolenników. Przyczyniły się do tego liczne odlewnie czcionek, które wykonały cały szereg futurystycznych <sup>i</sup> kubistycznych winjet <sup>i</sup> pism.

Dla porównania z prądem nowoczesnym wyłożono również prace czasów przedwojennych.

## ROZSTAWIANIE KOLUMN (Ciag dalszy)

Sedec 32 strony możemy, jak to jest uwidocznione w przykładzie 16, rozstawić do falcowania w całości,

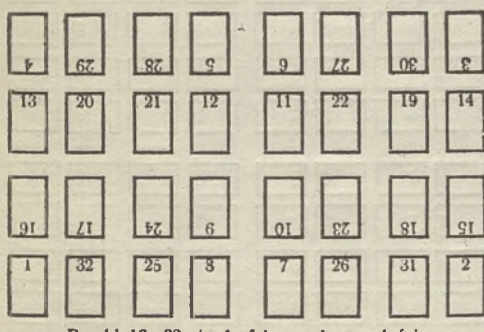

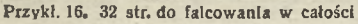

jednakże rozstawianie to zalecałoby się jedynie przy papierach cienkich; przy

papierach grubszych odpowiedniejszym jest przykład 17 t. j. 32 strony jako dwa arkusze po 16 stron jeden

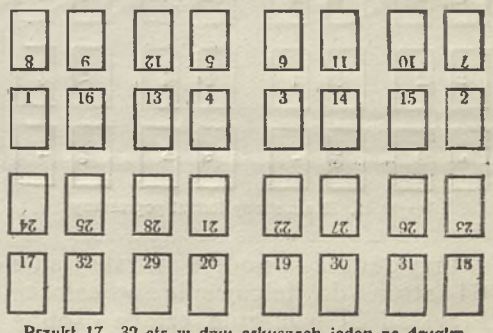

**Przykł. 17. 32 str. w dwu arkuszach jeden za drugim**

za drugim <sup>1</sup> do 16 <sup>i</sup> 17 do 32 lub też do wkładania jeden w drugi jak to wskazuje przykład 18. W te n sposób<br>można zestawiać i wiecej arkuszy można zestawiać i więcej w jedną formę zależnie od formatu <sup>i</sup> wielkości papieru.

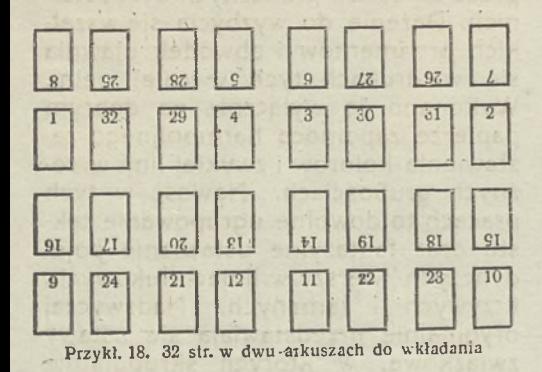

Ponieważ, jak już zaznaczyłem, zachodzi w praktyce format poprzeczny, przytaczam w przykładzie 19 rozstawianie 32 strony tegoż formatu. <sup>1</sup> w tym wypadku, jak przy formacie zwykłym, zalecałoby się kombinowanie form, zwłaszcza gdy chodzi o papier grubszy t. zn., zamiast rozstawić formę w całości, skombinować dwa oddzielne arkusze po 16 stron w jedną formę. Przytaczanie dalszych przykładów byłoby zbytecznem, ponieważ z tych, które przytoczyłem można z łatwością każdą formę skombinować.

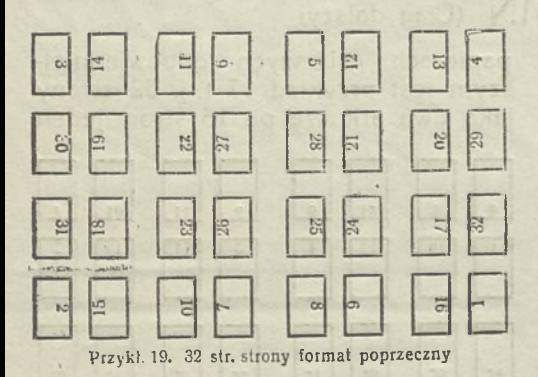

Przykład 20 podaje rozstawianie 64 stron do falcowania w całości. Przykład 21 wykazuje cztery osobne arkusze po 16 stron do wkładania. Przykład 22 cztery arkusze po 16 stron jeden za drugim. Podobnie możemy 64 strony rozstawić jako dwa oddzielne arkusze po 32 strony w jednej formie bądź to jeden za drugim, bądź też do wkładania.

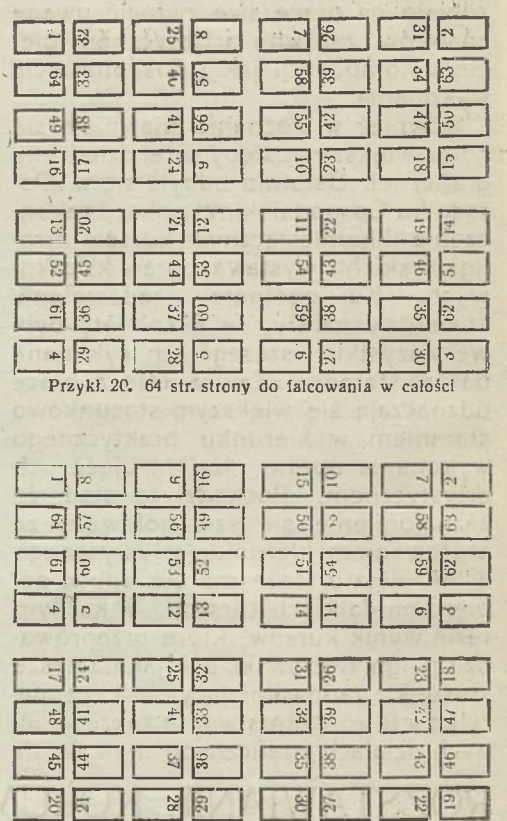

Przykł. 21. 64 str. w 4 ark. po 16 str. do wkładenia

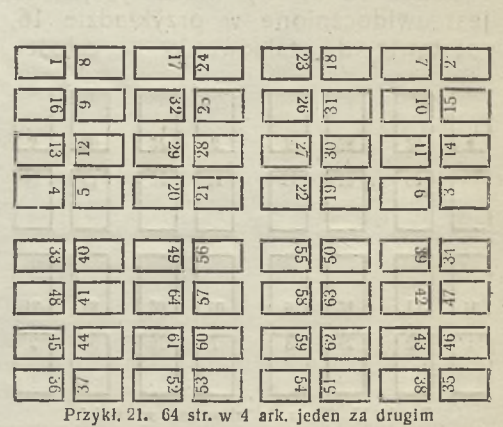

(Dokończenie nastąpi)

# FORMATY PAPIERU A SZEROKOŚĆ ZESTAWU

Rzadko tylko spotkać można w drukarni zecera, obeznanego z formatami. Dziwny ten objaw tlomaczyć można rozmaicie. Przedewszystkiem wchodzi w rachubę niedbatość zecera samego o swoje dalsze kształcenie. Pracując szematycznie podług wskazówek metrampaża lub oddziałowego, nie namyśla się nad tern, dlaczego ta lub owa praca składana ma być na taką łub ową szerokość lub wysokość. Więc widzimy nieraz w pracach drukarskich okazy, które co do bocznych, górnych <sup>i</sup> dolnych marginesów dają nam smutny obraz nieudolności.

Co do rozmiarów odnośnych formatów należy wyrobić sobie pewien system, który łatwo sobie spamiętać, flkcydensista doświadczony nie potrzebuje wcale widzieć wzoru papieru, starczy mu tylko wskazówka, że praca ma być wykonaną na format quart lub inny, natychmiast stosownie do tego potrafi sobie zrobić szerokość zestawu.

Najwięcej zachodzącym formatem przy pracach urzędowych jest format foljo. Objętość papieru tego formatu wynosi 21X33 cm. O ile więc mamy na ten format formularz tabelaryczny, należy go wykonać na 10<sup>1</sup>/2 kwadratów, wysokość zaś 17 kwadratów. Pamiętać musimy o tem, że przy tabelce papier musi być wyzyskany <sup>i</sup> dlatego praca taka nie cierpi szerokich marginesów. (Jkład gładki na ten format składa się zwykle przy pracach urzędowych na szerokość 9 kwadratów, a w razie jest tekstu mało, starczy <sup>i</sup> 8 kwadratów.

Pokrewnym formatem jest kancelaryjny; ma on tylko cokolwiek większą objętość, wynosi 2 $1^{1/2} \times 34$ . Szerokość zestawu przy tabelach można tu ewentualnie posunąć do 11 kwadratów w szerokości, a 17'/2 w wyż.

Najwięcej zachodzące w zapotrzebowaniu prywatnem są formaty quart <sup>i</sup> octav. Objętości tych formatów tak są urządzone, aby po jedno łub dwukrotnem sfalcowaniu zmieściły się w koperty. Rozróżniamy wielki <sup>i</sup> mały quart. Większy obejmuje 24,5x32 cm, mały tylko 22,5x29 cm. Zachodzące prace na ten format, jak cyrkularze, nagłówki itd. składa się oczywiście stosownie do tekstu, jednak można tu stworzyć sobie pewną regułę. Nagłówki listowe, o ile są składane bez obwódki, najlepiej wyglądają na szerokość 10 kwadratów. Wielki quart wymaga naturalnie większych szerokości, gdyż zachodzi różnica o 3 cm w wysokości a 2 cm w szerokości. Format oktaw znaczy tyle co połowa quart, a więc 14,5×22,5 cm. Normalna objętość zestawu; 7 kwadratów szerokość, 11 kwadratów wysokość, tj. o ile chcemy wyzyskać format. Przy pracach akcydensowych, tj. programach, z obwódką <sup>i</sup> innych tego rodzaju pracach okazał się jako najwdzięczniejszy obrazek przy wielkości  $6^{1/4} \times 10^{1/2}$  kwadratów. Chodzi tu naturalnie tylko o wygląd estetyczny pracy; sztukowane szerokości bowiem w innych pracach nie są na miejscu <sup>i</sup> najchętniej składa się na 6 lub 7 kwadratów. Cyrkularze na format  $8<sup>0</sup>$  wyglądają dobrze, jeżeli składa się na 5<sup>1</sup>/2 kwadratów. Składanie na szerokość mniejszą nie zaleca się.

Pocztówka ma objętość papieru 9x14 cm. Tekst pocztówki na stronie adresowej składa się na 7 kwadratów szer., 4<sup>1/2</sup> wysokości z przed- i podbitkami cicerowemi. Tekst pocztówki na stronie odwrotnej składa się na 6 kwadratów szerok. przy 3!/<sup>2</sup> wysok. bez podbitek, z podbitkami cicerowemi 4 kwadraty.

Koperty kupieckie (quart) maią wielkość 12,5X 15,5 cm. Składa się takowe zwykle na <sup>7</sup> kwadratów szeroko. Koperty urzędowe (foljo) przedstawiają<br>się 13×19 cm. Szerokość zestawu Szerokość zestawu  $9^{1/2}$  kwadratów.

Tak przedstawiają się rozmiary najgłówniejszych i najwięcej używanych formatów papieru. Mamy oprócz tego pewną sporą ilość formatów nadzwyczajnych, które jednak w życiu praktycznem mniej zachodzą <sup>i</sup> dlatego opisywać ich nie zamierzamy.

Poźądanem by było, aby sprawę formatów traktowano w zecerniach poważniej aniżeli dotąd, wpajając uczniowi od pierwszego roku nauki, już najgłówniejsze dane <sup>i</sup> to w obliczeniu formatów na centymetry. Później dla takiego człowieka jest już fraszką zna-

## "RYNEK PAPIERNICZY"

Pod powyższym tytułem powstało w Poznaniu nowe czasopismo nakładem p. Bolesława Kapeli, drukiem p. L. Kapeli.

Dwutygodnik ów poświęcony jest sprawom fachowym; obejmując dział przemysłu <sup>i</sup> handlu papierniczego, mieści w sobie wszelkie gałęzie przemysłu przerabiający papier, między innemi <sup>i</sup> przemysł graficzny.

W artykule wstępnym nr. 1. zaznacza redakcja <sup>i</sup> administracja, że kroczyć będzie wedle zasady "przez trudy ku wyżynom", by "Rynek Papierniczy" stał się wymowną propagandą naszych wspólnych wysiłków, naszych celów <sup>i</sup> zamierzeń.

Uboga naogół nasza literatura fachowa powiększa się temsamem o jedno czasopismo, które, sądząc z wydanych dotychczas trzech numerów, w wielkiej mierze przyczynić się może do jej wzbogacenia, do intesywnego rozpowszechnienia wiedzy fachowej, do udoskonalenia się teoretycznego <sup>i</sup> praktycznego. Końcowym jego celem winno być stanie się czynnikiem łączącym wszelkie gałęzie pokrewne drukarstwu.

To też z radością witamy każdy wysiłek jednostki czy grupy, czyniący w tym kierunku realne kroki <sup>i</sup> życzymy tą drogą na niwie swej jaknajlepszej owocnej pracy.

Wobec tego, że jako graficy jesteśmy zainteresowani w tej sprawie, pozwolimy sobie skreślić kilka słów o treści <sup>i</sup> wykonaniu technicznem z punktu widzenia graficznego.

Wygląd zewnętrzny pisma bardzo przypomina wychodzący w Gdańsku tygodnik "Danziger Wirtschaftzeitung" z tą jednak różnicą, że wykonanie

leść wyjście choćby w najbardziej skomplikowanych formatach.

Sprawa ta ma bardzo wdzieczne pole w naszych Towarzystwach Graficznych, których jedynem zadaniem jaknajdalejidące wyszkolenie swych członków.

techniczne R. P. przedstawia się znacznie lepiej, niż przechwalane zazwyczaj wydawnictwo niemieckie. W treści każdy zainteresowany znajdzie różne wskazówki, zasady, wyniki doświadczeń <sup>i</sup> t. d. które go niewątpliwie zajmą podane w formie związłej <sup>i</sup> rzeczowej. W piśmie mieszczą się następujące artykuły: "O fabrykacji papieru japońskiego", "Jak się wyrabia ołówek". "Podkładki cylindra tłoczącego i tygla", "Opis największej tłoczni rotacyjnej na świecie", "Obliczenie wagi różnych formatów papieru", a pozatem objaśnienie przyczyn, wskutek których wydrukowane tło zielone nie przyjmuje czarnej farby, zapowiedź zajęcia się kalkulacją robót drukarskich <sup>i</sup> introligatorskich, zwłaszcza akcydensowych (co do których istnieją dotąd pojęcia bardzo rozbieżne! oraz w kąciku prawniczym: "z dziedziny prawa wekslowego". Jak widzimy z tytułów, artykuły te drukarza postępowego zająć muszą: w niejednym przypadku zaś spowodują żywą dyskusję, która, jak wiemy, doprowadza do intensywniejszej pracy.

Wykonanie techniczne pisma jest staranne. Wygląd wewnętrzny <sup>i</sup> zewnętrzny zyskałby, gdyby marginesy były nieęo większe <sup>i</sup> ogłoszenia nie tak chaotycznie rozrzucone, a więcej pozostające w jednej pozycji, n. p. wszystkie na dolnej połowie stronnicy. Dla składaczy samych jest w dziale ogłoszeniowym duże pole do popisów swej umiejętnoćci <sup>i</sup> zarazem dla nauki. Na wyróżnienie zasługują ogłoszenia w nr. 3 dość efektownie <sup>i</sup> gustownie następujących firm: Herold, Schnelle, Jakubowski, Koch <sup>i</sup> Noor, Berthold, Color. Mniej efektowne a zato bardzjej pomysłowe są: Parowskiego, Ludecke, Fertykowskiego, Rosenweina (przy ostatniem zły wybór obwódki).

Z wszystkich wyżej przytoczonych wywodów widzimy, źe pismo to przy wytrwałej pracy, przy chętnym współudziale wszystkich jednostek czołowych oraz przy zrozumieniu całej rzeszy zainteresowanej, stać się może poważnym, nawet przodującym organem gospodarczo-technicznym <sup>i</sup> han-

## NALEPKA 3 MAJA

Z ubolewaniem musimy stwierdzić, źe tegoroczne nalepki na 3 maja, wydane przez Tow. Czyt. Lud., technicznie <sup>i</sup> estetycznie nie wypadły tak, jakby tego należało oczekiwać.

Drukarnia Św. Wojciecha, gdzie je wykonano, nie stanęła na wysokości zadania, mimo, że możnaby od niej wymagać tego, jako od jednej z większych zakładów graficznych w Polsce <sup>i</sup> mimo że samej firmie powinno zależeć na skorzystaniu z możności wykonania swej techniki drukarskiej przy wykonywaniu artykułu, który się w masowych ilościach rozszedł po naszej dzielnicy. Nie wchodzimy w kwestję z jakich przyczyn to się stało, pozostanie natomiast faktem, że nalepki te były oglądane przez dziesiątki <sup>i</sup> setki tysięcy ludzi <sup>i</sup> że ogółu one nie zadowoiniły. Naszem zdaniem rzecz taka ze względu na swoją ważność winna być technicznie wykonania w sposób staranny, a również ze strony artystycznej winna dawać dodatnie wrażenie co do całości obrazu <sup>i</sup> harmonji barw.

W związku z powyższem nasuwa się nam parę uwag, które chcielibyśmy wypowiedzieć na dowód, że nasza krytyka opiera się na faktach.

## ROZMAITOŚCI

REPORTER W STAROŻYTNOŚCI Pierwsze początki pisma codziennego sięgają II wieku przed narodzeniem dlowym na gruncie Wielkopolski <sup>i</sup> całej Polski.

Szczegółem, który <sup>z</sup> pewnością będzie bardzo sprzyjał rozpowszechnieniu się pisma, naogół bardzo niską cena abonamentu (miesięcznie 60 gr z przesyłkę. Wychodzi każdego 5 <sup>i</sup> 20 w miesiącu) w rezultacie czego wydawnictwo uzyskawszy szerokie warstwy prenumeratów, będzie mogło z biegiem czasu zaprowadzić różne pożądane inowacje <sup>i</sup> ulepszenia.

Co do rysunku tłumu <sup>i</sup> promieni uważamy, że nie jest precyzyjny, ujęty w stylu pautschowskim, jednakowoż brak harmonji całkowitej. Korona orła za krótka. Dolny palec w stosunku do czterech górnych, za wielki. Książka nieco za wysoko umieszczona, prócz tego w stosunku do wysokości nieproporcjonalna. Kropka za rokiem 1927 zbyteczna. O ile litery <sup>i</sup> kropka za rokiem miały białe kontury, dlaczego niema ich kropka za 3 maja? Papier zwykły, gazetowy, za szary; może być dlatego kolor niebieski druku przedstawia się za nikle gubiąc harmonję z amarantowym. Dla równowagi <sup>i</sup> wyrazistości mógłby kolor amarantowy również być umieszczony w tłumie.

Z powyższego wynika jedno, mianowicie brak doceniania poważnej strony takiego wydawnictwa. Nie jest to zwykła ulotka, którą po przeczytaniu nagłówka gniecie się <sup>i</sup> wyrzuca. Cierpi na tern bardzo opinja graficzna <sup>i</sup> jest to temwięcej bolesne, że wykonanie uskutecznił zakład, który naprawdę przy takiej sposobności powinien był okazać najwyższe swoje walory tak pod względem technicznym jak <sup>i</sup> estetycznym.

Chrystusa. Poczęły wówczas wychodzić w Rzymie "Acta populi romani diurna". Niewolnicy przepisywali treść ..gazety" na tabliczkach woskowych, tak że nakład sięgał 15 tysięcy. Współpracownikami tej gazety bywali później ludzie bardzo wybitni, między innymi pisywał tam Juljusz Cezar. Zasadniczą treścią pisma były krótkie wypadki z życia codziennego, zawarte przeważnie tylko w jednem zdaniu. Numery tej gazety przepadły przeważnie. Zostało ich tylko kilka, jak np. numer z dnia 29 marca 168 roku, który zawiera następujące wiadomości: Wczoraj panowała straszna burza <sup>i</sup> piorun uderzył w dąb, rozszarpując go w kawałki. W jednej z gospód w pobliżu wzgórza Janusa przyszło do bójki, właściciel jest ranny. Herszta piratów Donniptona ukrzyżowano dziś w porcie Ostja. Wszystko to brzmi bardzo prosto, nie należy jednak sądzić, że Rzym starożytny nie znał rafinowania reporterki. Jednym z pierwszych wyławiaczy sensacyj był głośny Plinjusz. W roku 79 po narodzeniu Chrystusa na wiadomość o wybuchu Wezuwjusza pospieszył on w tamte strony <sup>i</sup> przypatrywał się wylewowi lawy, pod którą zginęły trzy miasta : Pompeja, Stabiae <sup>i</sup> Herculanum. Wrażenia swe uwiecznił w liście, który przepisany przez niewolników w tysiącznych odpisach, rozszedł się po cesarstwie rzymskiem.

#### NAJWIĘKSZY DZIENNIK ŚWIATA

Niedawno odbyło się w Anglji uroczyste otwarcie wielkiego pałacu prasy wydawnictwa gazety "Daily Mail", wychodzącej w nakładzie dwóch miljonów egzemplarzy <sup>i</sup> objętości dwudziestu do dwudziestuczterech stron. Gazeta ta otrzymała obecnie wspaniałą siedzibę, stworzoną według najnowszych wymogów technicznych Zasadniczą ideą, która poświecą tej gazecie jest osiągnięcie maksymalnej ekonomji czasu, przestrzeni, pracy <sup>i</sup> materjału. W tym duchu zbudowano londyński pałac prasy. Każdy kącik ogromnego gmachu stoi pod znakiem prawdziwej <sup>i</sup> starannie obmyślanej celowości. Pięćdziesiąt połączeń telefonicznych utrzymuje kontakt z światem. W samym budynku istnieje system poczty pneumatycznej, która pozatem łączy nowy budynek ze starym, w którym mieści sie obecnie "Evening News". Istnym cudem jest bibljoteka, wspaniale urządzona <sup>i</sup> umożliwiająca znakomicie sprawność pracy dziennikarskiej. Sala maszyn mieści przeszło czterdzieści maszyn rotacyjnych najnowszej konstrukcji. Każda z tych maszyn drukuje gazetę ośmiostronnicową z szybkością 36000 egzemplarzy na godzinę. Całe piętro, znajdujące się pod salą maszyn, zajęte jest przez urządzenia, zaspakające głód papieru <sup>i</sup> farby drukarskiej. Codzienne wydanie "Daily Mail" pochłania czterysta ogromnych zwojów papieru, z których każdy posiada cztery metry szerokości, a cztery mile długości. Pod każdą maszyną znajduje się magazyn, mieszczący trzy zwoje papieru. Kiedy zwój się kończy, maszynista naciska odpowiedni taster, a po chwili sygnał świetlny oznajmia, że nowy zwój włączono do mechanizmu. Farba drukarska podchodzi z dwóch tanków, z których każdy zawiera dziesięć ton farby. Codziennie zużywa się cztery tony czerni drukarskiej. W niezwykle ciekawy sposób gotowe gazety transportowane są do pakowni.

NAJSTARSZE OPRAWY KSIĄŻKOWE pochodzą się 8 wieku po Chrystusie. Znalezione zostały w Egipcie, a wykonane przez mnichów koptiańskich.

NAJWIĘKSZA KSIĄŻKĘ NA ŚW1EC1E posiada Anglja w bibljotece brytyjskiego muzeum w Londynie. Książka ta jest  $1^{1/2}$  metra wysoka i 1 metr gruba. Została w roku 1660 darowaną Karolowi II w Anglji przez amsterdamskich kupców.

#### WYSTAWA GRAFICZNA.

rysunków, szkiców jako też grafiki zdobniczej, plakatów ozdobnych <sup>i</sup> artystycznych reklam, otwarta będzie w Poznaniu. Wystawę organizuje Wielkopolski Związek Artystów Plastyków. Bliższe szczegóły ogłosimy później.

## PRAKTYCZNE WSKAZÓWKI DLA INTROLIGATORÓW

Ileż to' introligatorów sporządza wszystkie swoje przedkładki według jakiegoś staroświeckiego wzoru w sposób następujący: papier przedkładkowy przecina się  $2^{1/2}$  razy w szerokości książki, łamie na szerokość tej ostatniej a wystająca półszerokość służy jako pasek do nasadzania tektury. Na dobitek większego "dobrego" umieszcza się pod pasek nasadni jeszcze pasek płótna, robi się teraz zagiętkę, w którą przychodzi pierwszy względnie ostatni arkusz <sup>i</sup> szyje się. W ten sposób zmajstrowana przedkładka tworzy więc pewną grubość, sztywność, gdyż składa się z paska nasadniego, paska płótna oraz dwóch kart papieru. Po zeszyciu książki przylepia się zagiętkę do następnego arkusza, respektywnie strony. Nie mówiąc już o tern, że przy kolorowej przedkładce zagiętka taka wprost brzydko oddziałuje, to pierwsza karta drugiego arkusza przy otwieraniu książki przez arkusz pierwszy ściągniętą będzie, pęka w łamaniu, staje się szpara <sup>i</sup> już książka straciła na trwałości <sup>i</sup> etyce. Pozatem przez sztywność zagiętki łamie się pierwsza karta następnego arkusza <sup>i</sup> z czasem zupełnie się urywa.

Zwykłem <sup>i</sup> dobrym sposobem jest robić przedkładkę w następujący sposób: papier przedkładkowy w podwójnej szerokości książki łamie się na pół,

ZLOTY BRZEG

Cenne książki, zwłaszcza takie, które otrzymają z przodu brzeg wklęsły, winno się najprzód zeskrobać, następnie wyjąć z prasy <sup>i</sup> z wolnej ręki gruntować. Po uschnięciu włożyć w prasę <sup>i</sup> szklistem papierem, oczywiście zupełnie miałkiem, wygładzić. Przy całych partjach złotych brzegów, należy przed włożeniem książek w prasę uwzględnić wielkość listków złota, ażeby najkorzystniej takowe zużyć. Jeżeli można całe listki bez przekrawania zawieszać na ramkę,

nasmaruje co <sup>1/2</sup> cm. klajstrem i przylepia na pierwszy <sup>i</sup> ostatni arkusz, co już wystarczy przy tańszych <sup>i</sup> nakładowych książkach. Chcąc zaś zmocnić przedkładkę nalepia się siertingowy pasek na wierzch z tą tylko różnicą by co  $\frac{1}{2}$  centymetra wystawał ponad łam, a którą to wystarczającą część przełamuje się na ostatnią stronę arkusza. Przekonamy się, że usunęliśmy wady pierwszego sposobu, a to z tej prostej przyczyny że tylko same płótno, które jest elastyczne, łączy arkusz pierwszy z drugim. Uważajmy ten sposób przedkładki jako zasadniczy. Ta zasadnicza formułka da nam wnet sposób wykonania przedkładek do opraw lepszych, zależnie od rodzaju. Zachodzi konieczność potrzeby paska do nasadzania tektury, to wtenczas nalepjajmy co 3 cm. skrawek papieru na przedkładkę, a mamy możność przylepiania wiązów <sup>i</sup> taśm. Wiązy, pasek do nasadzania <sup>i</sup> pasek płócienny niech nie sięgają więcej jak dwóch do trzech centymetrów na okładkę. Szersze sięganie jest nie tylko brzydkie, ale zupełnie bezcelowe.

Kierunek, bieg papieru <sup>i</sup> płótna przy przedkładkach jest tak samo wielkiej doniosłości jak przy wylepianiu książek. Nie bierzmy nigdy pasków, które się wdłuż ciągną.

oznacza to już pewien zysk czasu <sup>i</sup> ewentl. złota. Przy górnych <sup>i</sup> dolnych brzegach równego formatu książek, przekłada się takowe o ile się kilka w jedną paczkę bierze. Na górną <sup>i</sup> dolną deskę kładzie się jeszcze po jednej desce podłużnej, odsuwając takowe od przedniego brzegu o <sup>1</sup> cm, ażeby ten ostatni nie przeprasować.

Przed skrobaniem należy wszelkie wystające części drzewa czy papieru ostrem nożem usunąć; dotyczy to przedewszystkiem brzegu wklęsłego, przy którym poszczególne arkusze często się jak schodki odznaczają. O ile się tego nie uczyni, powstają przy robocie już powyżej wspomniane smarszczki. Blachę stalową, którą specjalnie do skrobania się używa, należy starannie przygotować. Ostrzy się takową najlepiej jednostronnie, następnie odciąga z obu stron stalką a w końcu kładąc blachą płaską stroną na stół, równem <sup>i</sup> silnem pionowem pociągnięciem stalki, zawija się ostrze blachy. To zawinięte ostrze służy nam do skrobania brzegów. Po zużyciu tegoż, nie należy zaraz blachy ostrzyć na kamieniu, tylko stalką odciągnąć <sup>i</sup> odpowiednio przygotować jak przedtem. Jako stalkę najlepiej używać stary zużyty pilnik trójkątny. Przy twardym papierze, dobrze jest brzeg cokolwiek zwilżyć, co ułatwia skrobanie. Nakoniec można cały brzeg szklistym papierem dobrze przetrzeć. Przy brzegu wklęsłym dobrze jest owinąć szklisty papier na równy <sup>i</sup> gładki korek <sup>i</sup> tymże dobrze przetrzeć całą przestrzeń. Następna praca, to wytarcie brzegu czystym rozcienionem klajstrem oraz odcinkami papierowemi, przyczem zważać należy ażeby temi ostatniemi nie wyjechać poza brzeg na zabrudzoną prasę lub deskę, co spowodować może zabrudzenie brzegu <sup>i</sup> niekorzystnie się na nim odbić. Wyciera się jednakże tak długo, aż brzeg otrzyma równy ładny połysk. Na to smaruje się bolusem; a to dlatego, ażeby tej cieńkiej złotej powłoce dać kolorowy podkład. Bolus daje złotu większą odporność oraz przy odpowiednio silnem polerowaniu, ładny połysk. Uskrobany miałko <sup>i</sup> z białkiem na płycie szklanej dobrze roztarty, smaruje się gąbką równo <sup>i</sup> nie zagrubo, ponieważ bolus mógłby przy późniejszem polerowaniu odprysnąć. Przed nałożeniem złota czyści się brzeg czystą, mięką szczotką, przez co otrzyma swój pierwszy połysk.

Przyrządzając białko, należy zważać przy rozdzieleniu białka od żółtka, ażeby to ostatnie dokładnie odłączone zostało. Żółtko bowiem zawiera tłuszcz w sobie <sup>i</sup> najdrobniejsza odrobina wpływa ujemnie na białko. Odpowiednio do wielkości jajka oraz rodzaju papieru, mającego być pozłacanym, bierze się na jedno białko  $\frac{1}{4}$  do  $\frac{1}{3}$ l. wody, rozkwyrla tak długo, aż sie utworzy silna piana na powierzchni. Poczem się filtruje przez papier do filtrowania lub podwójny płatek bawełniany.

Papier kredowy, ilustrowany, któryśmy gruntowali ałunem, otrzymuje białko silniejsze, natomiast papiercieńki dobrze klejony, białko słabsze. Nakładanie złota powinno się odbywać w szybkim tempie; przy powolnej robocie łatwo białko przebija <sup>i</sup> złoto otrzymuje plamy. Z tego powodu należy złoto już naprzód przygotować <sup>i</sup> zawiesić na ramce lub kawałkach papieru tyle, ile od razu do jednego brzegu potrzeba. Potem dopiero należy czyścić grunt bolusowy <sup>i</sup> białko pędzlem tłusto nałożyć; przyczem należy <sup>i</sup> szpalty białkiem posmarować, w przeciwnym razie złoto łatwo się drze przy późniejszem wypuszczeniu białka. To ostatnie trudno nawet spływa <sup>i</sup> zatrzymuje sie częściowo przy suchych nie posmarowanych miejscach.

## Z DZIAŁALNOŚCI POLSKIEGO TOWARZYSTWA GRAFICZNEGO

Żywe zainteresowanie wśród kolegów poznańskich wzbudziło ostatnie posiedzenie Towarzystwa Graficznego, którego punktem kuluminacyjnym był bardzo rzeczowy <sup>i</sup> obszerny wykład kolegi Tasiemskiego o rozwoju <sup>i</sup> przebiegu pracy maszyny do składania linotypu. Prelegent w jasny sposób dał nasamprzód historyczny pogląd na wynalazek tej maszyny w latach dziewięćdziesiątych <sup>i</sup> objaśnił szczegółowo stopniowe ulepszenia jej przy pomocy późniejszych wynalazków oraz stan jej aż do czasów dzisiejszych. Prawie co rok słychać o nowych ulepszonych modelach linotypu. W dalszym

•ciągu wykładu omówił prelegent obszernie sprawę produktywności maszyny do składania, gdyż od niej w głównej mierze zależy potanienie książki. Z rozwojem handlu <sup>i</sup> przemysłu w Polsce spodziewać się można pomnożenie maszyn do składania także <sup>i</sup> w średnich <sup>i</sup> mniejszych drukarnich. W obszernej dyskusji porównywano wydajność maszynyzpracą składacza ręcznego. W obu przypadkach wydajność jak również <sup>i</sup> jakość pracy zależeć będzie zawsze od składacza, wypełniającego swą pracę wzorowo <sup>i</sup> sumiennie. Dobrym składaczem linotypowym może zostać tylko ten, który zestaw ręczny a zwłaszcza justowanie wierszy potrafi wykonać beznagannie. — Następnie uchwalono na wniosek zarządu ogłosić konkurs na· listownik dla Towarzystwa. W tym celu postanowiono zaprosić wszystkich drukarzy <sup>i</sup> grafików wPolsce doudziału w konkursie <sup>i</sup> takim sposobem uzy-

## O KONKURSACH W GRAFICE

Zwyczaj rozpisywania konkursów *w* grafice celem uzyskania wzorowych <sup>i</sup> nowoczesnych projektów uprawiany bywał już dawno przed wojną <sup>i</sup> to nietylko na plakaty <sup>i</sup> dyplomy ale także na najdrobniejsze druki akcydensowe jak koperty, listowniki, kartypolecająceitp. Zwłaszcza w większych centrach drukarskich, w których istniały Kółka fachowo-naukowe dawano wszystkim drukarzom sposobność do popisu artystycznego oraz zachęcano ich tym sposobem do twórczej pracy. Również wielka konkurencja wśród drukarń akcydensowych, które zniewolone były pośród pracowników wybierać tylko najlepsze siły, pobudzały jednostki do wykonywania pomysłowych <sup>i</sup> oryginalnych prac W kółkach fachowych państ zachodnich nagromadzono zbiegiem czasu wielkie zbiory szkiców, rysunków <sup>i</sup> druków, pochodzących właśnie z konkursów a wykonane wyłącznie przez drukarzy. U nas w Polsce mało interesowano się konkursami. Jedynie w Krakowie <sup>i</sup> Poznaniu dziaskać bogaty zbiór szkiców, rysunków <sup>i</sup> druków, któreby dały pogląd na dzisiejszy stan naszej grafiki polskiej. Bliższe warunki konkursu ogłoszone będą we wszystkich pismach fachowych. — W niedzielę, 12 czerwca rb. urządza Towarzystwo wycieczkę naukową do Wielkopolskiej Wytwórni Chemicznej w Starołęce, celem zwie-<br>dzenia tamtejszych zakładów oraz dzenia tamtejszych zakładów przepędzenia parę godzin w towarzystwie Klubu Mandolinistów w uroczym lesie dębińskim. — Następnie komunikuje prezes, że bibljoteka Towarzystwa powiększyła się o kilkanaście nowych książek fachowych, między innemi darował kol. Kordylewski rocznik niemieckiego czasopisma graficznego. Po wyczerpaniu porządku obrad zakończył prezes zebranie z słowami zachęty do dalszej współpracy naukowej wszystkich członków oraz słowami "Cześć Sztuce". Następne zebranie 14 lipca rb.

łano od czasu do czasu w tym kierunku. Tworzenie projektów nie jest przecież wyłącznym przywilejem artystów grafików. Drukarz, posiadający trochę talentu do wykonywania rysunków, znaleść może łatwo żądany motyw do pracy swej w bogatej skarbnicy, jaką jest przyroda z swem niewyczerpanem źródłem piękna oraz w własnej bujnej fantazji. Zresztą kierunek nowoczesny w drukarstwie nie znosi przesadnego balastu ornamentalnego ale zato wzorowo ugrupowany tekst przy zastosowaniu skromnej linji <sup>i</sup> harmonijnego zestawienia kolorów, Projekt może przewidywać późniejsze wykonanie sposobem drukarskim, litograficznym, zapomocą kliszy kreskowej, linoleorytu itp. Miejmy nadzieję, że udział drukarzy w obecnym konkursie Polskiego Towarzystwa Graficznego w Poznaniu będzie liczniejszym niż w latach ubiegłych <sup>i</sup> przyczyni się do żywszego zainteresowania ogółu społeczeństwa z naszą wytwórczością artystyczną.

# KONKURS

POLSKIE TOWARZYSTWO GRAFICZNE W POZNANIU ZAPRASZA WSZYST-KICH DRUKARZY <sup>I</sup> GRAFIKÓW DO UDZIAŁU W KONKURSIE NA L1STOWNIK.

> TEKST LISTOWNIKA POLSKIE TOWARZYSTWO GRAFICZNE W POZNANIU

#### WARUNKI KONKURSU

WYKONANIE ORAZ DOBÓR KOLORÓW DOWOLNY JEDNAKŻE NIE WIĘCEJ JAK TRZY KOLORY, FORMAT KWART. NAGRODY: <sup>1</sup> — 25,— ; 2 — 15,—; <sup>3</sup> \_ io,— ZŁ. TERMIN NADSYŁANIA PRAC <sup>1</sup> SIERPNIA ROKU BIEŻĄCEGO. PRACE UPRASZA SIĘ NADESŁAĆ NA RĘCE KOLEGI K. KOBIELSKIEGO **W** POZNANIU ULICA WSZYSTKICH ŚWIĘTYCH 4 W DWÓCH ODDZIELNYCH KOPERTACH, W JEDNEJ PRACE, W DRUGIEJ GODŁO Z NAZWISKIEM.

## PRZEDPŁATA TECHNIKI GRAFICZNEJ

KWARTALNIE 2,00 ZŁ WŁĄCZNIE Z PRZESYŁKĄ. PRENUMERATA ROCZNA 8,00 ZŁ. ZESZYT POJEDYNCZY 0,80 ZŁ.

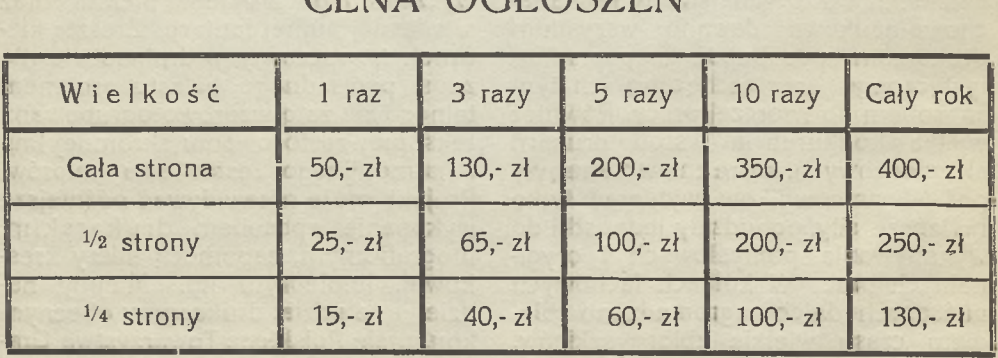

CENIA OCLOSZEŃI

KONTO CZEKOWE P. K. O. POZNAŃ Nr. 206,598 TELEFON Nr. 23-24 REDAKCJA <sup>i</sup> ADMINISTRACJA, POZNAŃ, ALEJE MARCINKOWSKIEGO 18 CZCIONKAMI DRUKARNI GAZETY POWSZECHNEJ <sup>i</sup> DRUKARNI SPOŁECZNEJ